# Applicatives Overview (3A)

Young Won Lim 6/6/18 Copyright (c) 2016 - 2018 Young W. Lim.

 Permission is granted to copy, distribute and/or modify this document under the terms of the GNU Free Documentation License, Version 1.2 or any later version published by the Free Software Foundation; with no Invariant Sections, no Front-Cover Texts, and no Back-Cover Texts. A copy of the license is included in the section entitled "GNU Free Documentation License".

Please send corrections (or suggestions) to [youngwlim@hotmail.com.](mailto:youngwlim@hotmail.com)

This document was produced by using LibreOffice.

Young Won Lim 6/6/18 <http://learnyouahaskell.com/making-our-own-types-and-typeclasses#the-functor-typeclass>

<http://learnyouahaskell.com/functors-applicative-functors-and-monoids>

Haskell in 5 steps https://wiki.haskell.org/Haskell\_in\_5\_steps

# **Currying**

Currying recursively transforms a function that takes multiple arguments into a function that takes just a single argument and returns another function if any arguments are still needed.

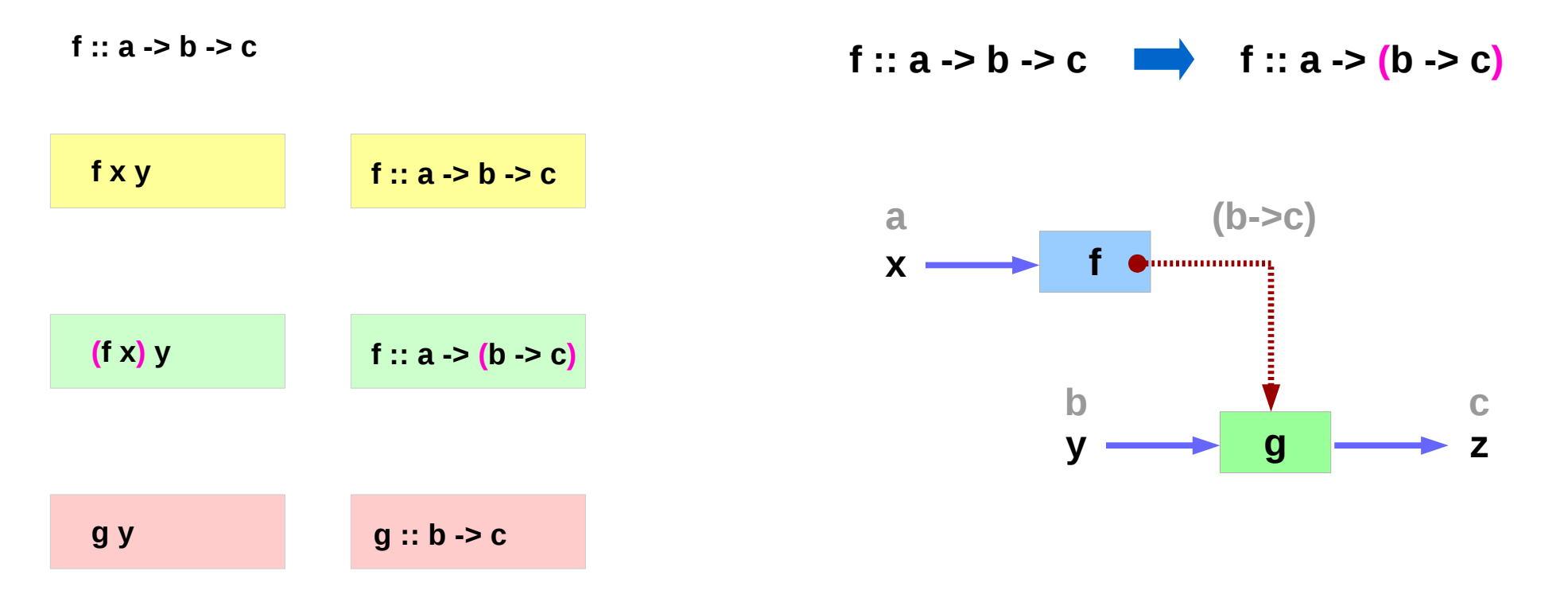

https://wiki.haskell.org/Currying http://learnyouahaskell.com/functors-applicative-functors-and-monoids

### **Applicatives Overview (3A)** 4

## Curry & Uncurry

**f** ::  $a \rightarrow b \rightarrow c$  is the curried form of  $g$  ::  $(a, b) \rightarrow c$ 

**f = curry g g = uncurry f**

**f x y = g (x,y)** 

the curried form is usually more convenient because it allows partial application.

all functions are considered curried

all functions take just one argument

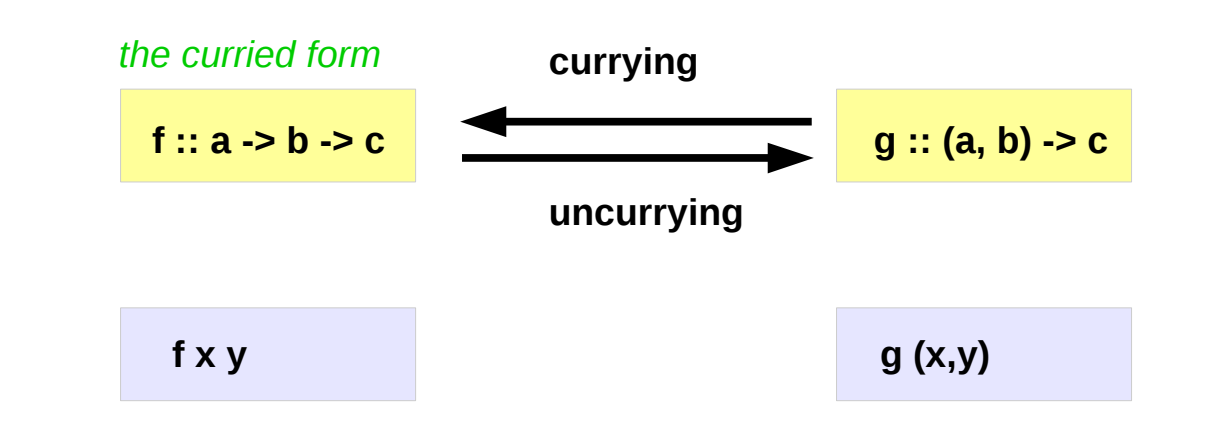

https://wiki.haskell.org/Currying

### **class Functor f**

### **instance Functor Maybe instance Functor [ ]**

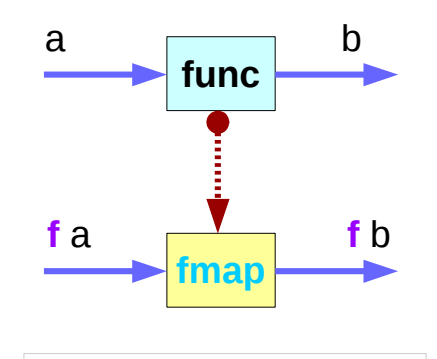

**function fmap type constructor f function func** 

**f** is a **type constructor** taking one type parameter

**Maybe instance** of the **Functor typeclass**

**[ ] instance** of the **Functor typeclass**

http://learnyouahaskell.com/making-our-own-types-and-typeclasses#the-functor-typeclass

### **Functor (1A)** 6

## The Functor Typeclass

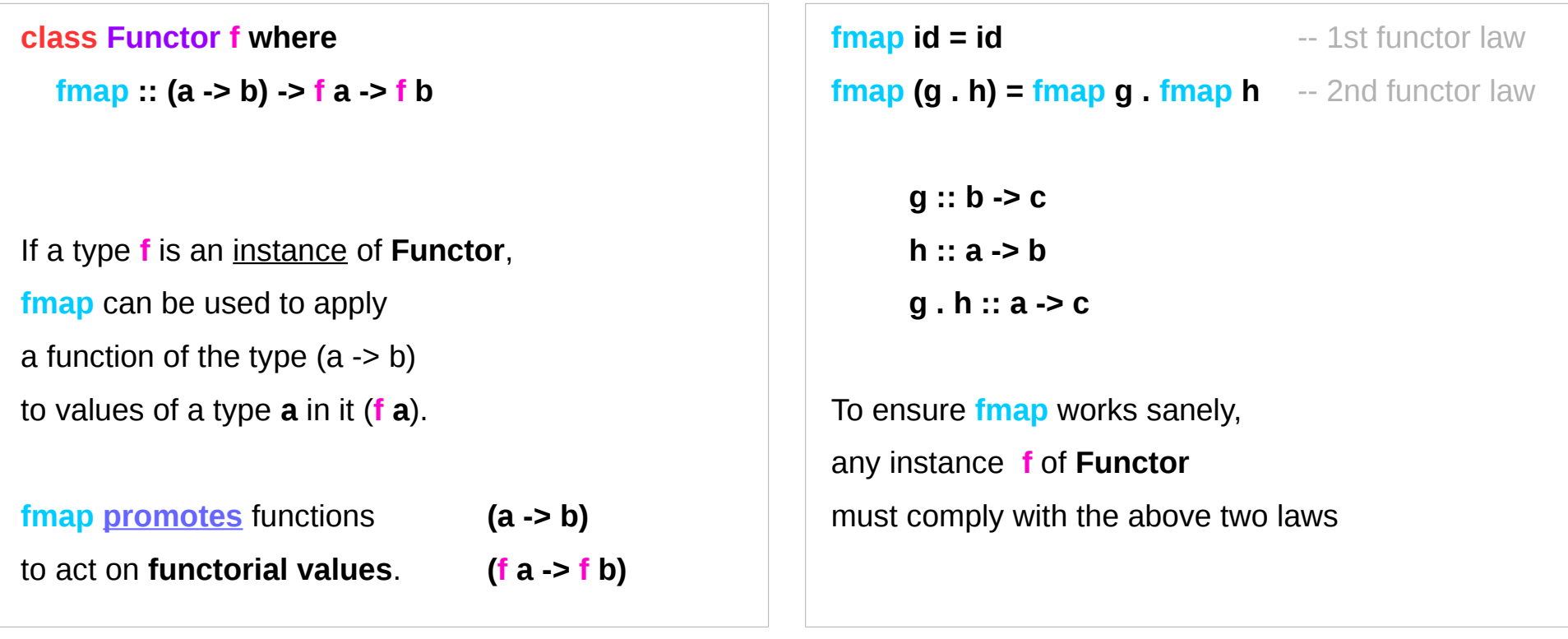

https://en.wikibooks.org/wiki/Haskell/Applicative\_functors

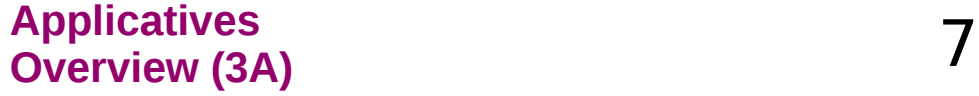

### Examples of fmap over the Maybe Functor instance

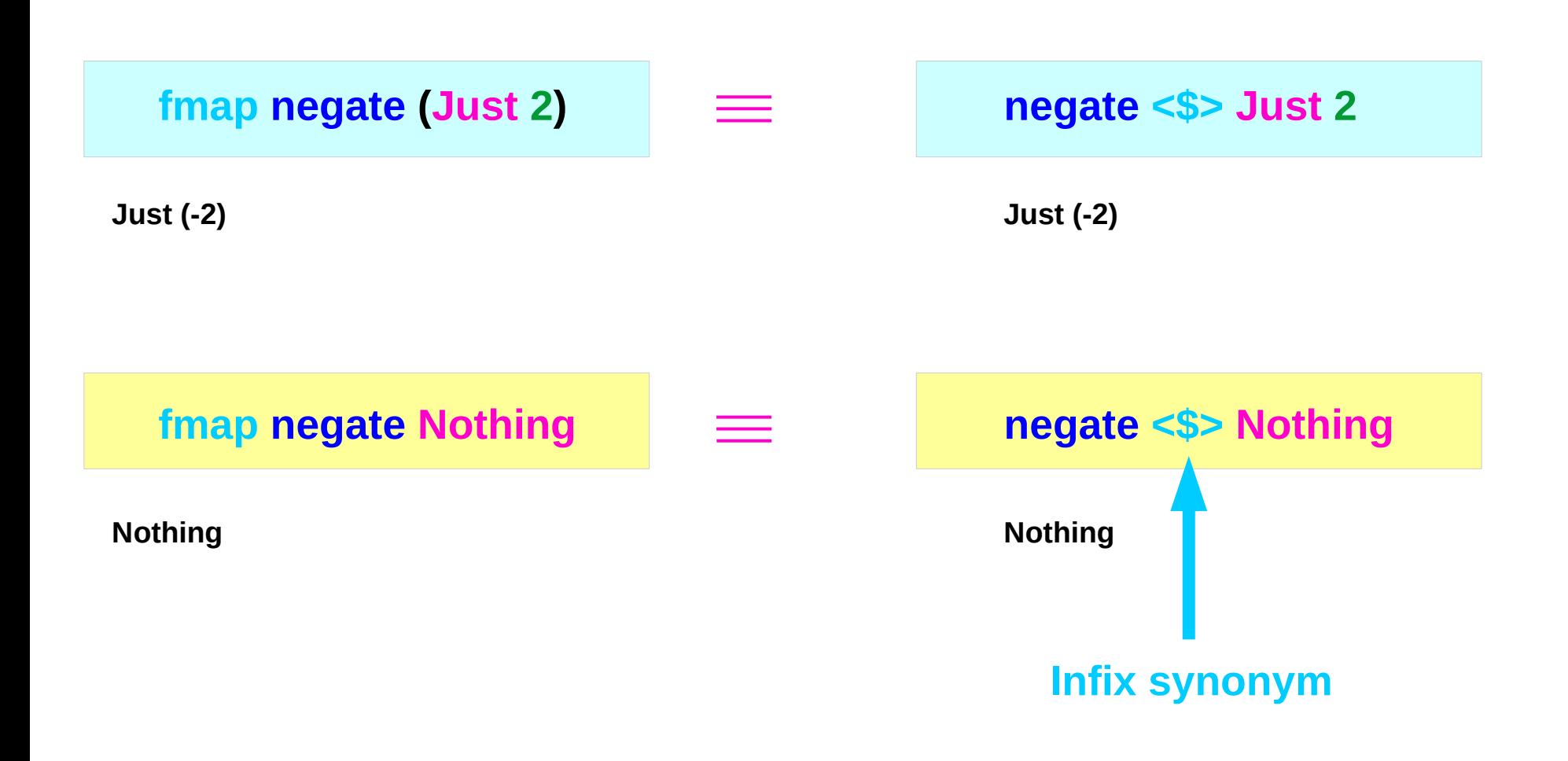

[https://en.wikibooks.org/wiki/Haskell/Applicative\\_functors](https://en.wikibooks.org/wiki/Haskell/Applicative_functors)

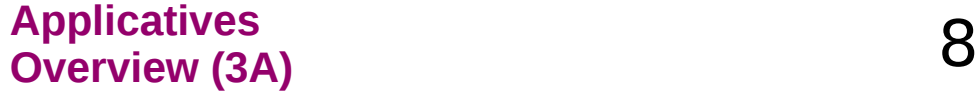

# Applying two argument functions

#### Problem:

to apply a function of two arguments

to functorial values

Ex: to sum **Just 2** and **Just 3**

The brute force approach would be extracting the values from the **Maybe** wrapper.

- we have to do tedious checks for **Nothing**
- extracting the value might is not possible for functors like **IO**

#### **Partial application**

• use **fmap** to partially apply (+) to the first argument:

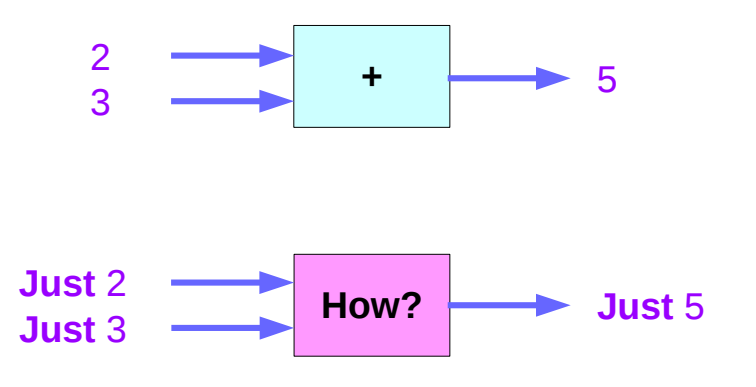

https://en.wikibooks.org/wiki/Haskell/Applicative\_functors

#### **Applicatives Overview (3A)** 9

## Partial Application

Prelude> :t **(+)**

**(+) :: Num a => a -> a -> a**

Prelude> :t **(+) <\$> Just 2**

**(+) <\$> Just 2 :: Num a => Maybe (a -> a)**

Functions wrapped in Maybe

**(+) <\$> Just 2 Just (2+)** 

```
Prelude> (<$> Just 3) <$> (+) <$> Just 2
Just (Just 5)
(<$> Just 3) <$> (+) <$> Just 2
(<$> Just 3) <$> Just (2+)
Just( (2+) <$> Just 3) 
Just (Just 5)
```
https://en.wikibooks.org/wiki/Haskell/Applicative\_functors

#### **Applicatives Overview (3A)** 10 Young Won Lim

## Partial Application

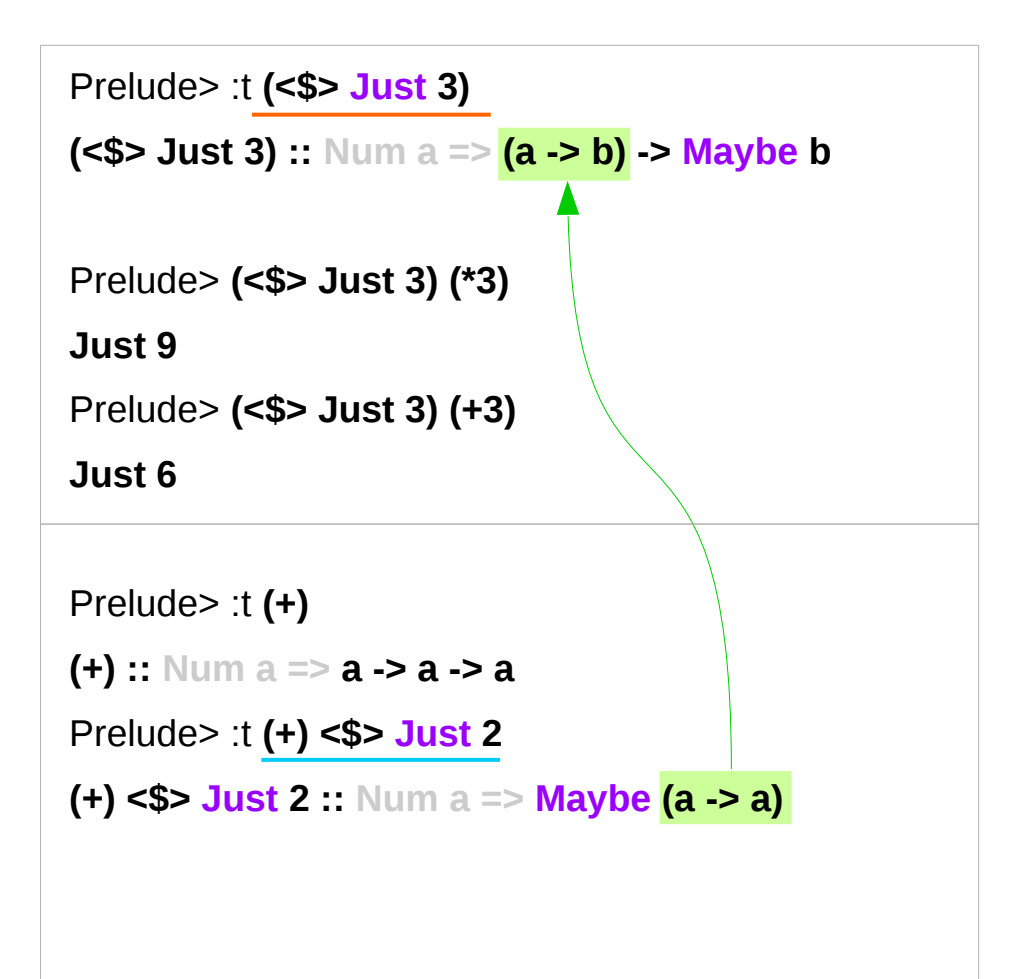

```
Prelude> (<$> Just 3) <$> (+) <$> Just 2
Just (Just 5)
(<$> Just 3) <$> (+) <$> Just 2
(<$> Just 3) <$> Just (2+)
Just( <$> Just 3 (2+) ) 
Just( (2+) <$> Just 3 ) 
Just (Just 5)
```
https://en.wikibooks.org/wiki/Haskell/Applicative\_functors

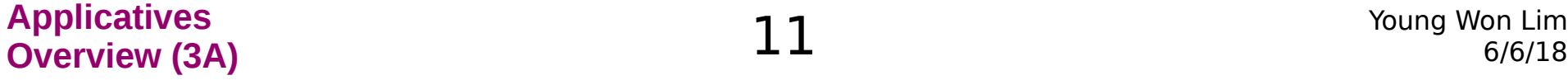

### **<\*>** Operator

**(<\*>) :: f (a -> b) -> f a -> f b**

**(+) <\$> Just 2 <\*> Just 3 Just (2+) <\*> Just 3 Just 5**

**(+) <\$> Just 2 :: f (a -> b) Just (2+) :: f (a -> b) Just 3 :: f a ((+) <\$> Just 2) <\*> Just 3 : f (a -> b) -> f a Just 5 :: f b**

Prelude> **:t (<\*>) (<\*>) :: Applicative f => f (a -> b) -> f a -> f b**

**(+) <\$> Just 2 <\*> Just 3**

**Just 5**

https://en.wikibooks.org/wiki/Haskell/Applicative\_functors

**Applicatives Overview (3A)** 12 Young Won Lim

## Applicative Style

**(<\*>)** is one of the methods of **Applicative** the type class of applicative functors functors that support function application within their contexts.

Expressions **(+) <\$> Just 2 <\*> Just 3**  are said to be written in applicative style, which look like regular function application while working with a functor.

**(+) <\$> Just 2 <\*> Just 3 (+) 2 3** **(+) <\$> Just 2 <\*> Just 2**

# **Just ((+)** 2 3 )

**Just 5** 

https://en.wikibooks.org/wiki/Haskell/Applicative\_functors

#### **Applicatives Overview (3A)** 13 Young Won Lim

### **<\*>** Application of a function

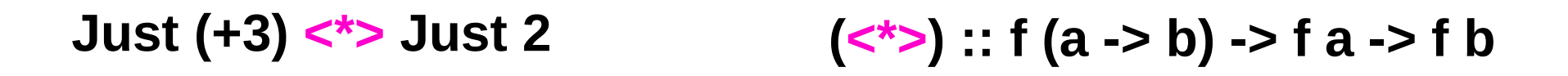

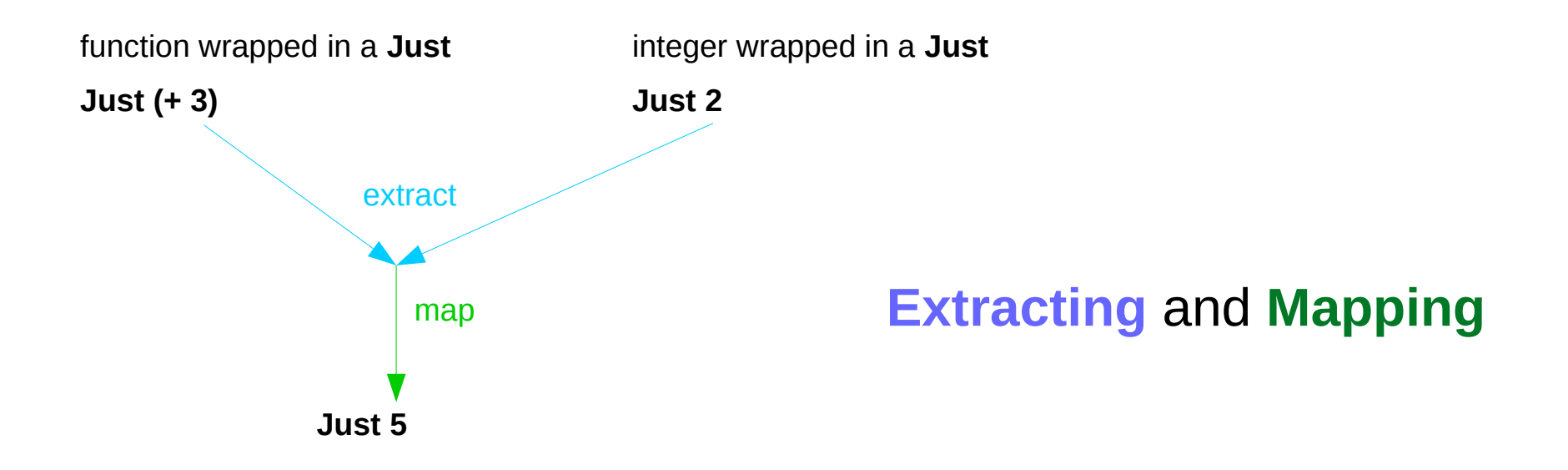

### **Just 5**

http://learnyouahaskell.com/functors-applicative-functors-and-monoids

#### **Applicatives Overview (3A)** 14 Young Won Lim

# Mapping functions over the Functor [ ] (1)

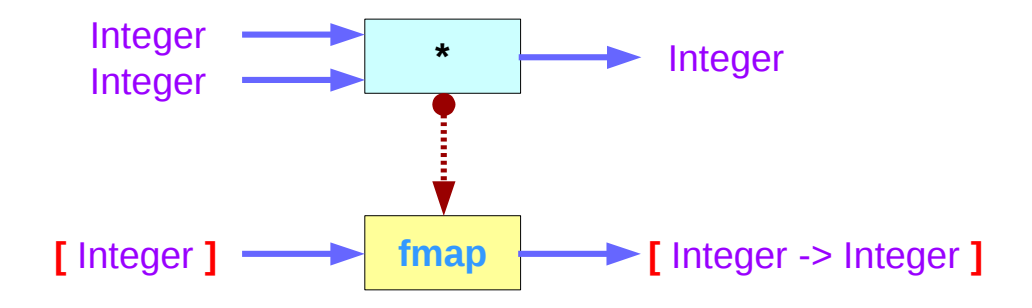

# Mapping functions over the Functor [ ] (2)

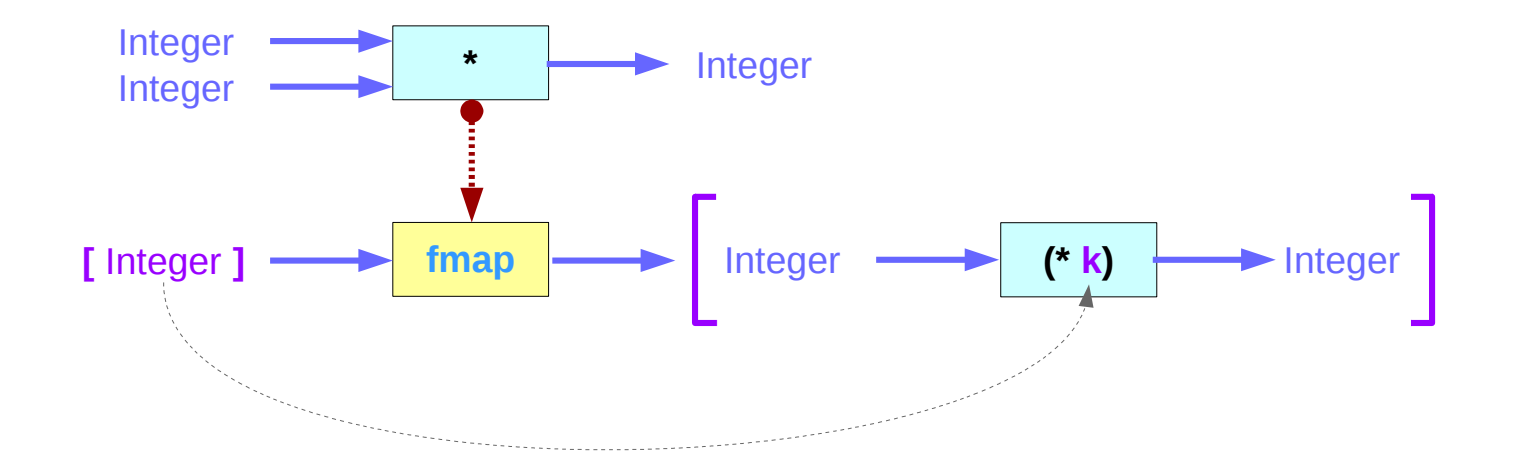

# Mapping functions over the Functor  $\lceil \cdot \rceil$  (3)

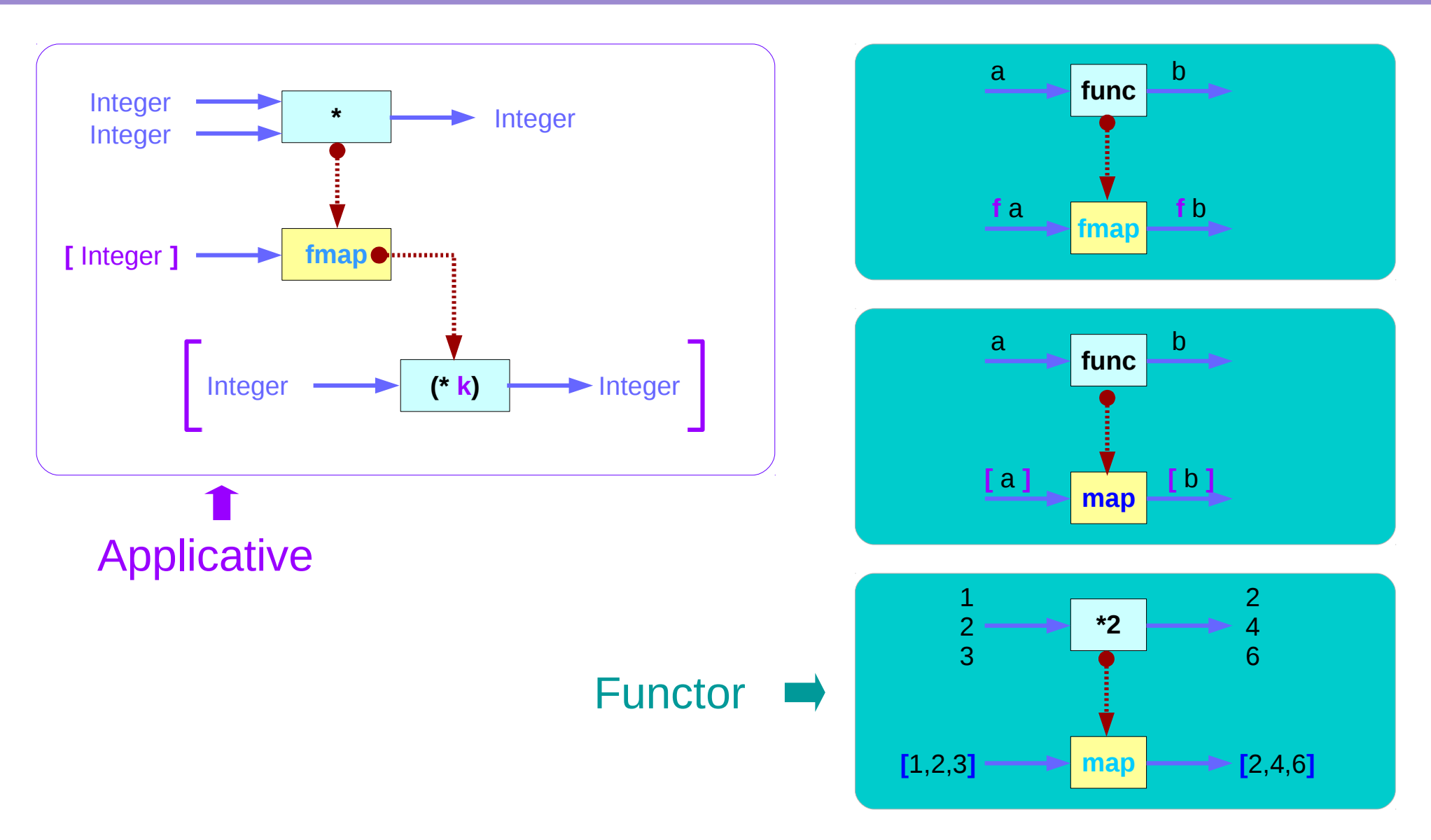

http://learnyouahaskell.com/functors-applicative-functors-and-monoids

#### **Applicatives Overview (3A)** 17 Young Won Lim

## Mapping functions over the Functor [ ] (4)

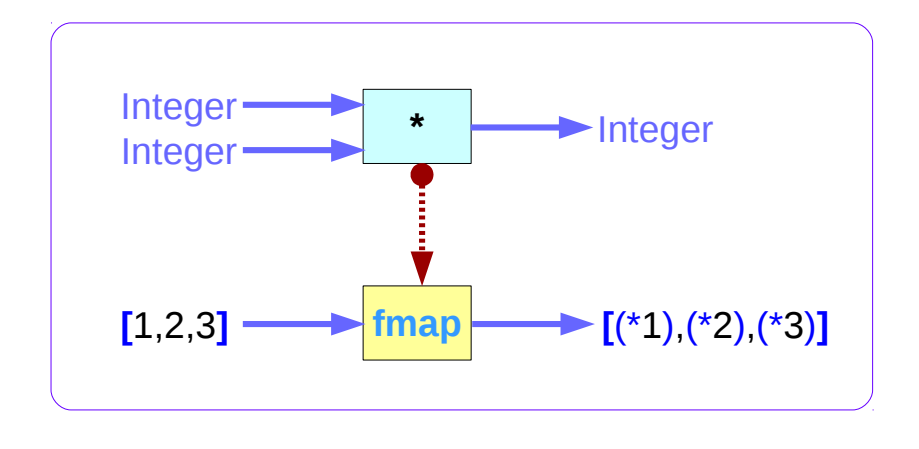

Applicative

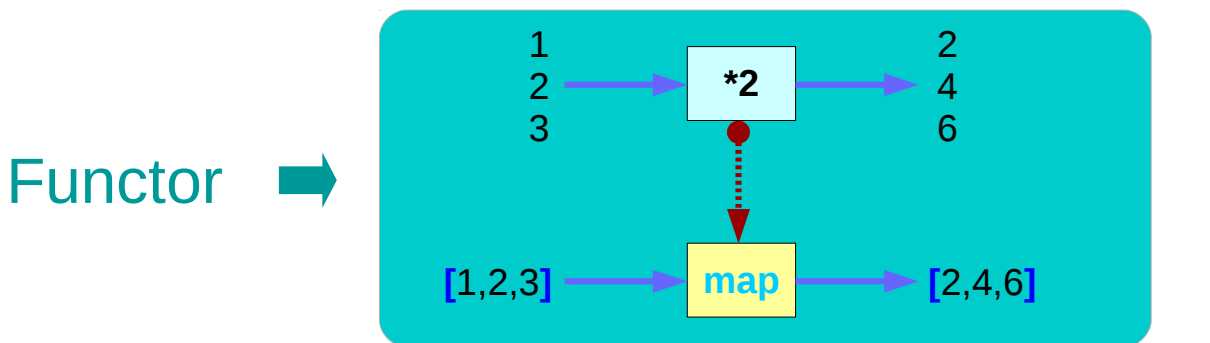

http://learnyouahaskell.com/functors-applicative-functors-and-monoids

#### **Applicatives Overview (3A)** 18 Young Won Lim

## Applicative : Mapping functions

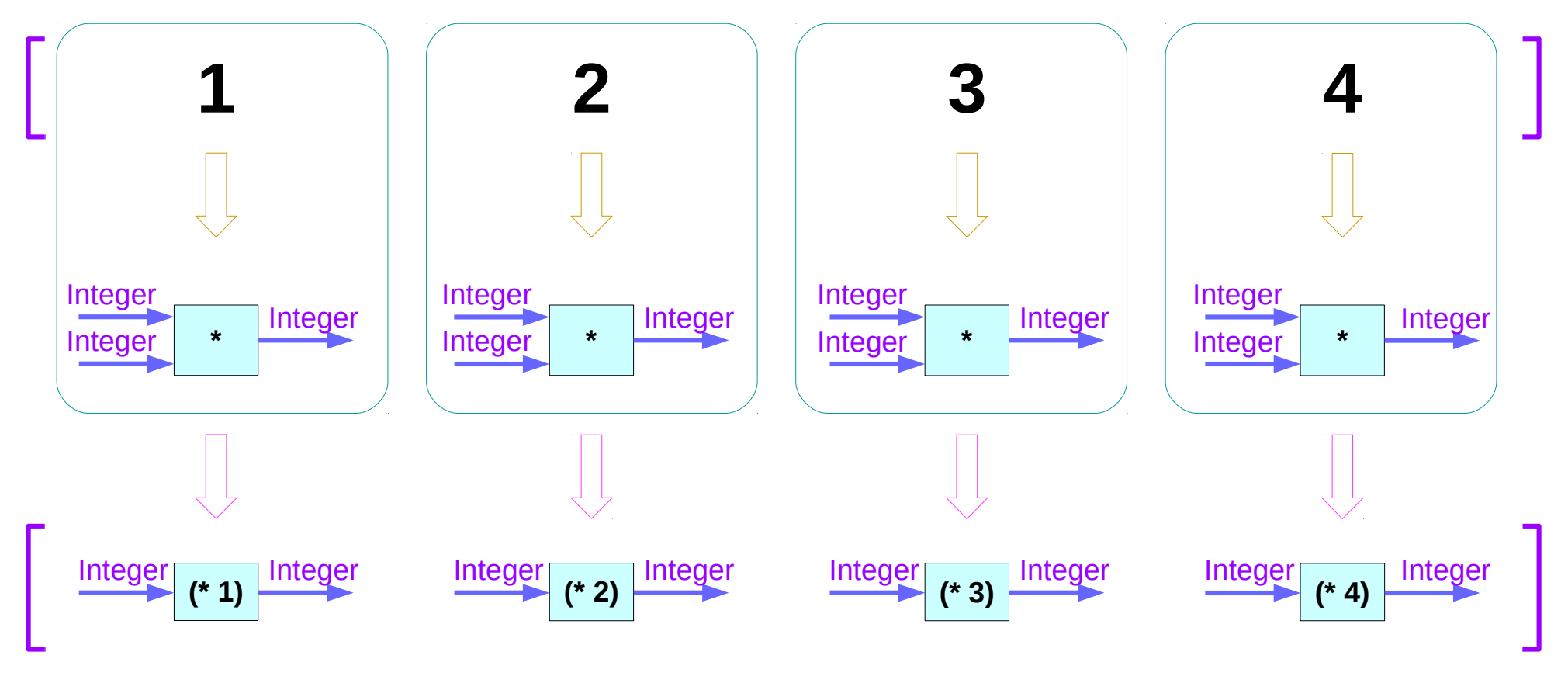

A list of functions

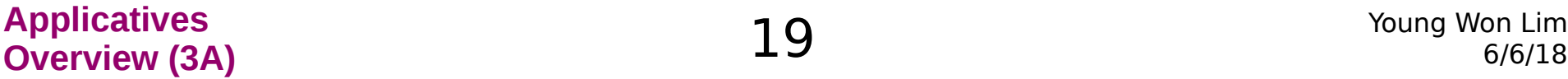

### Functor : Mapping values

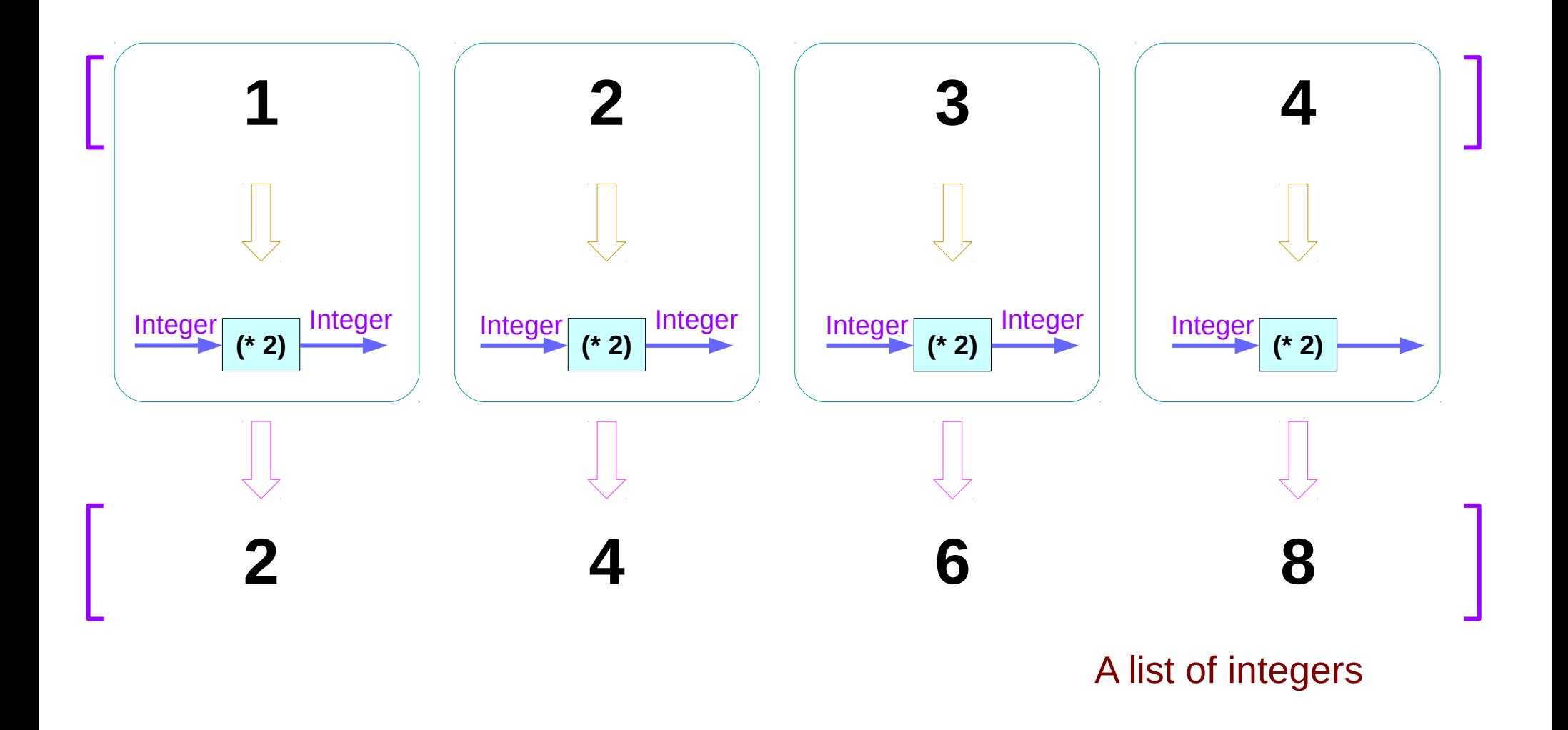

## Applicatives vs. Functors

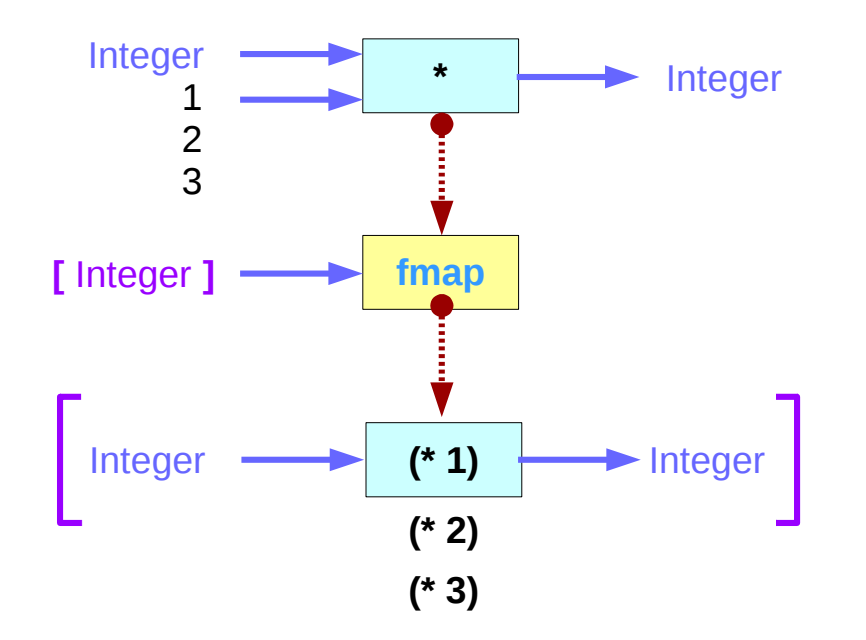

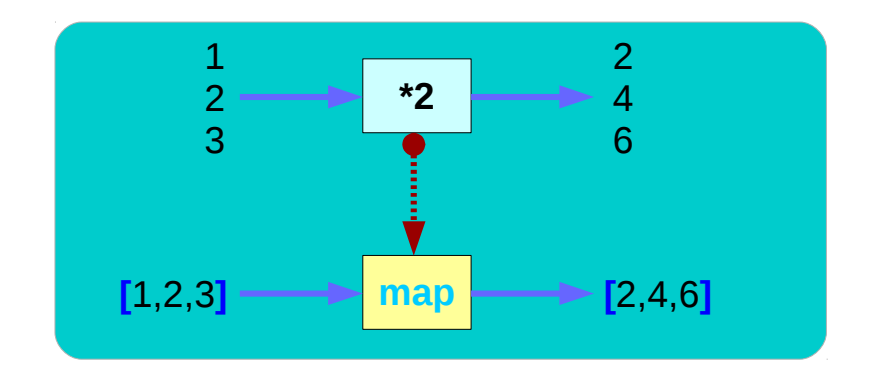

## Double applications of **fmap** (1)

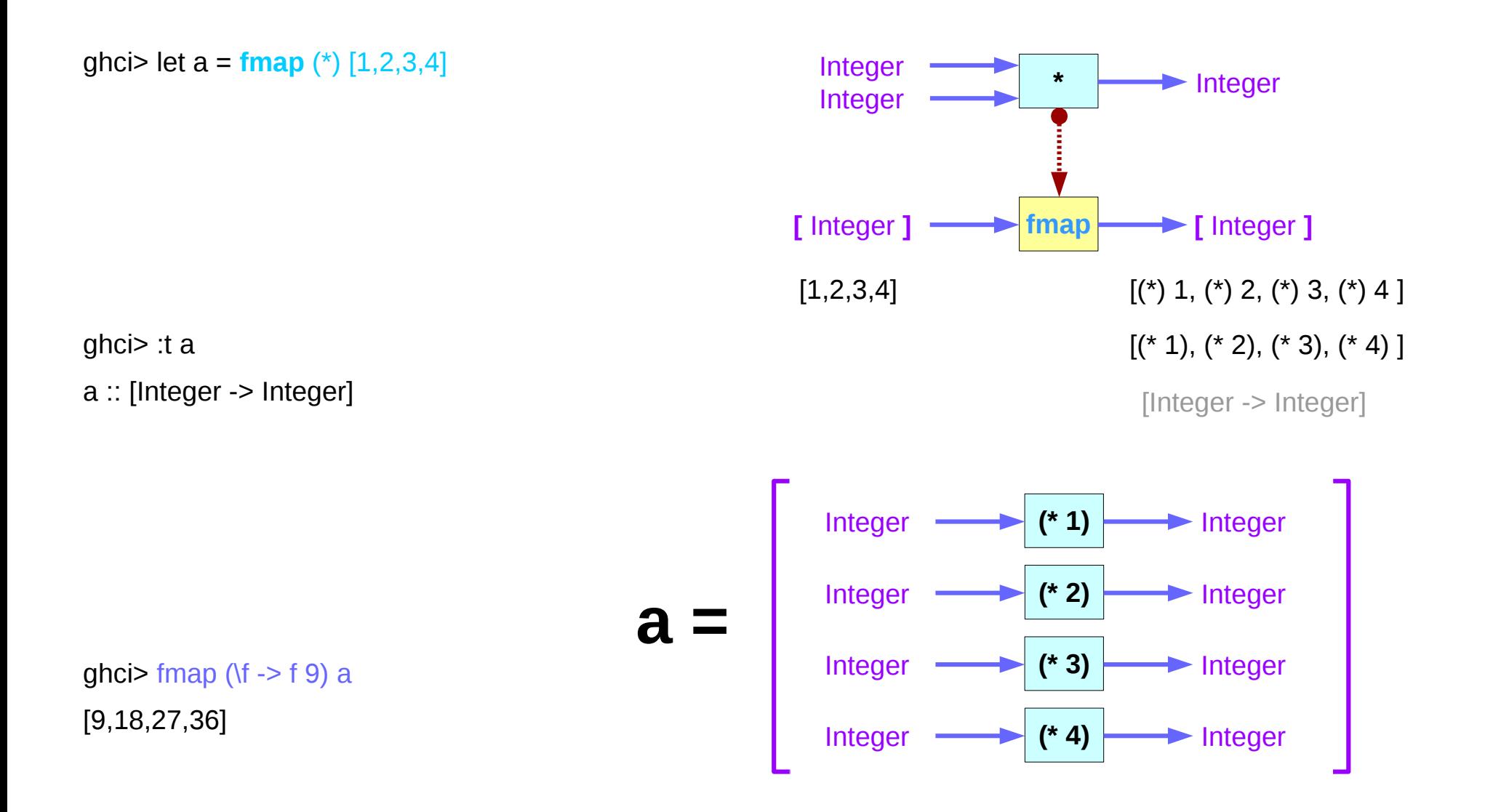

http://learnyouahaskell.com/functors-applicative-functors-and-monoids

#### **Applicatives Overview (3A)** 22 Young Won Lim

## Double applications of **fmap** (2)

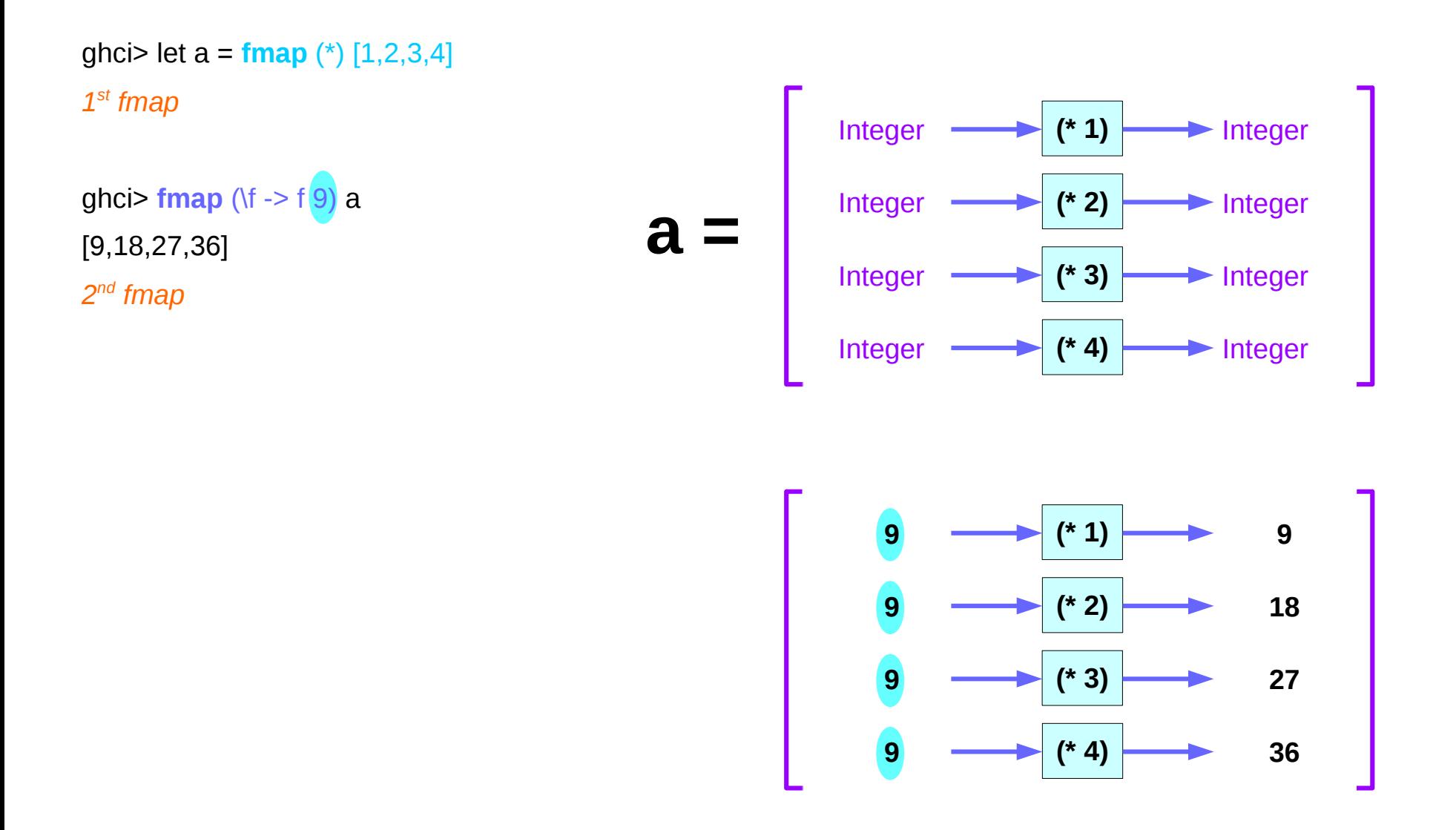

http://learnyouahaskell.com/functors-applicative-functors-and-monoids

#### **Applicatives Overview (3A)** 23 Young Won Lim

**fmap** (\*) [1, 2, 3, 4]

 $[(*) 1, (*) 2, (*) 3, (*) 4]$ 

 $[(* 1), (* 2), (* 3), (* 4)]$ 

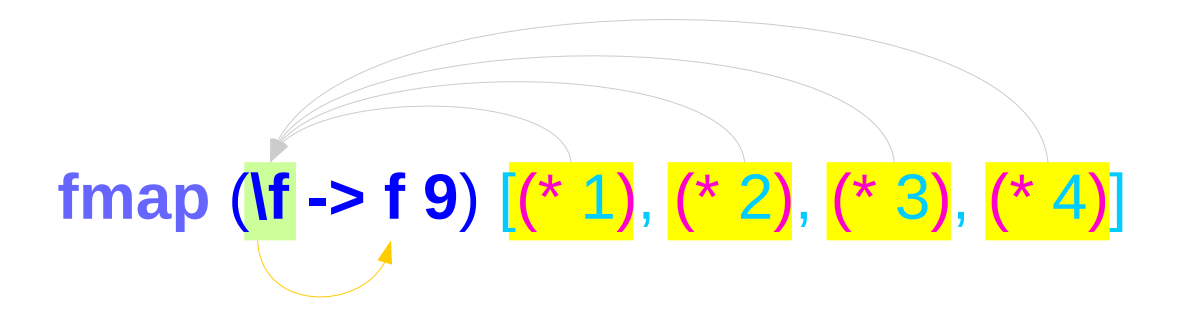

### [9,18,27,36]

http://learnyouahaskell.com/functors-applicative-functors-and-monoids

#### **Applicatives Overview (3A)** 24 Young Won Lim

## Mapping functions over the Functor Maybe (1)

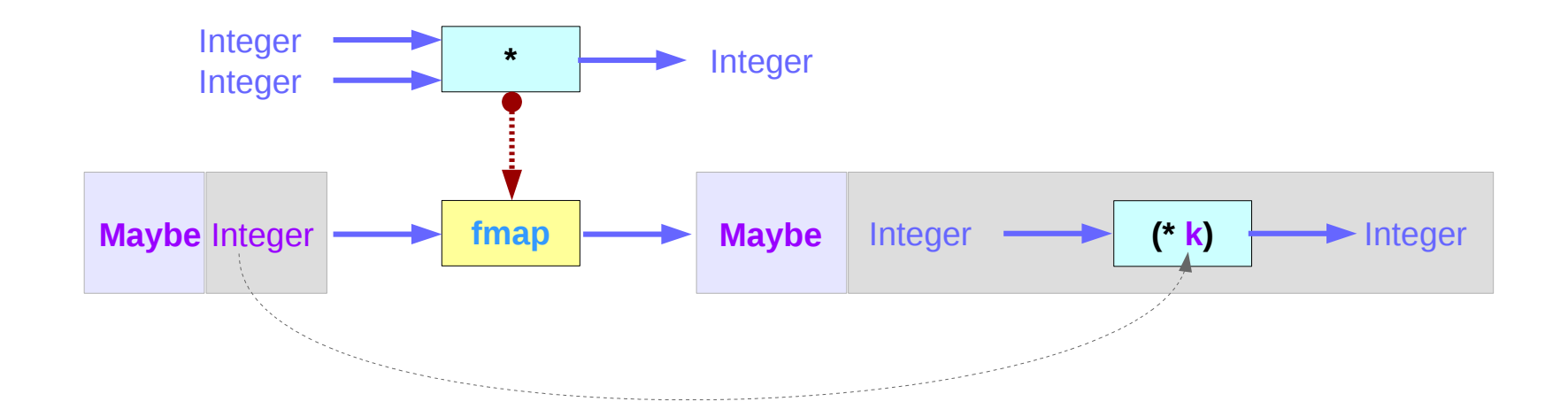

## Mapping functions over the Functor Maybe (2)

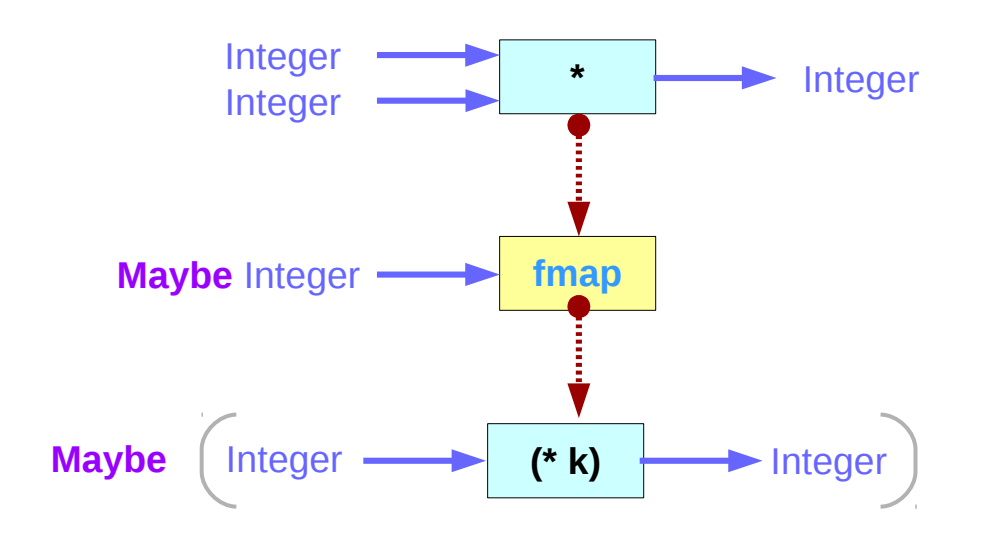

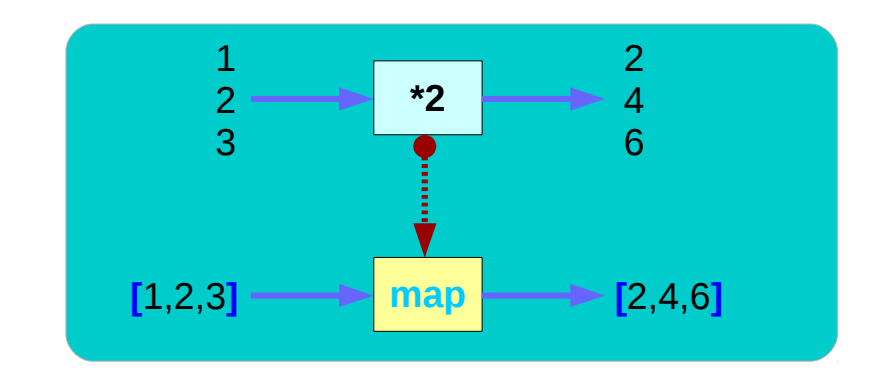

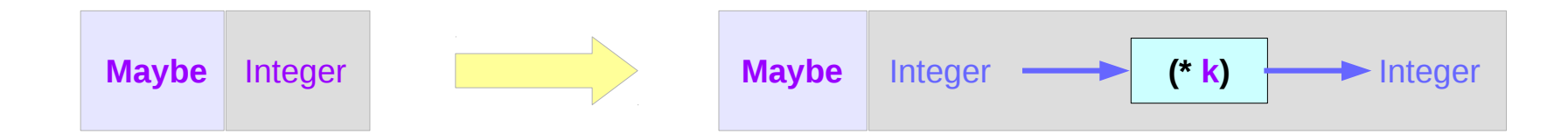

## Mapping functions over the Functor Maybe (3)

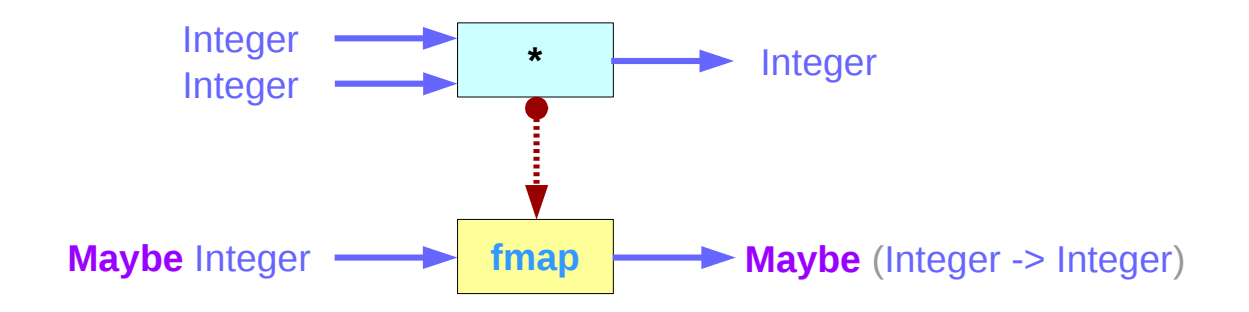

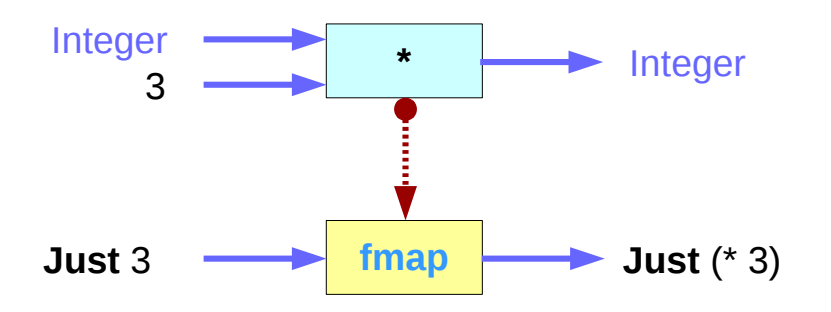

## Function wrapped in Just

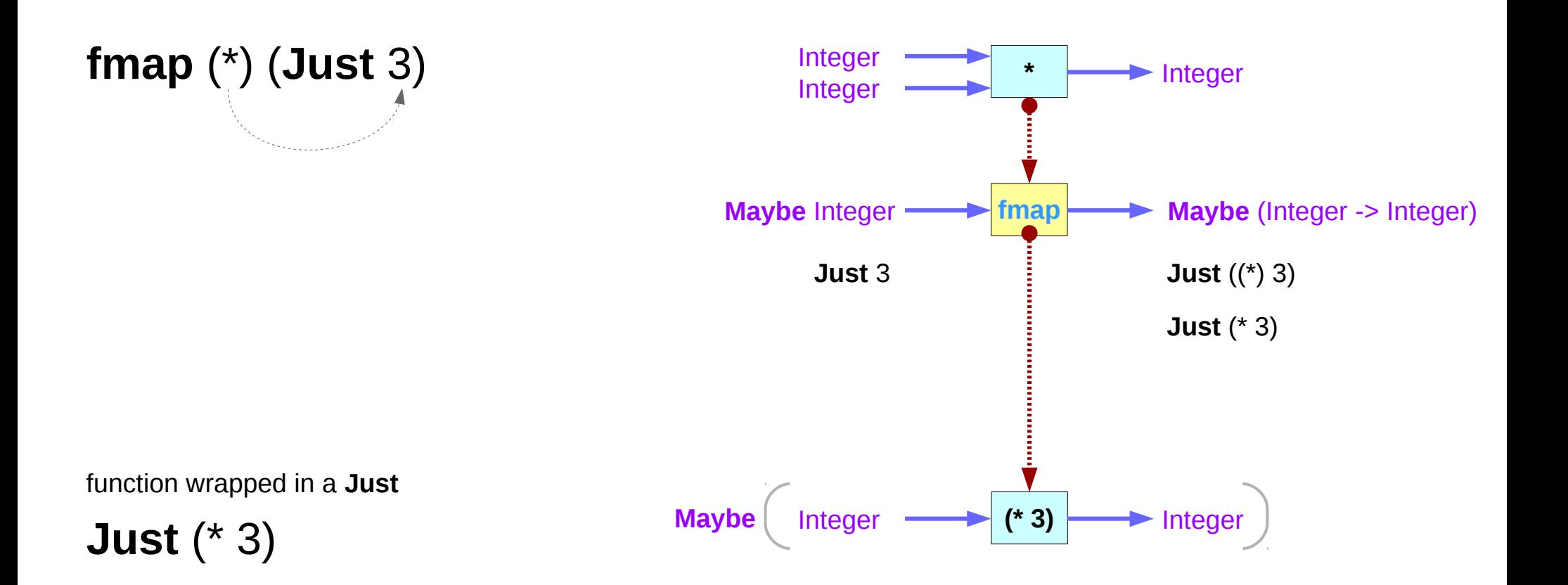

integer wrapped in a **Just**

**Just** 2

http://learnyouahaskell.com/functors-applicative-functors-and-monoids

#### **Applicatives Overview (3A)** 28 Young Won Lim

## **<\*>** Application of a function

### **Just (\* 3) <\*> Just 2**

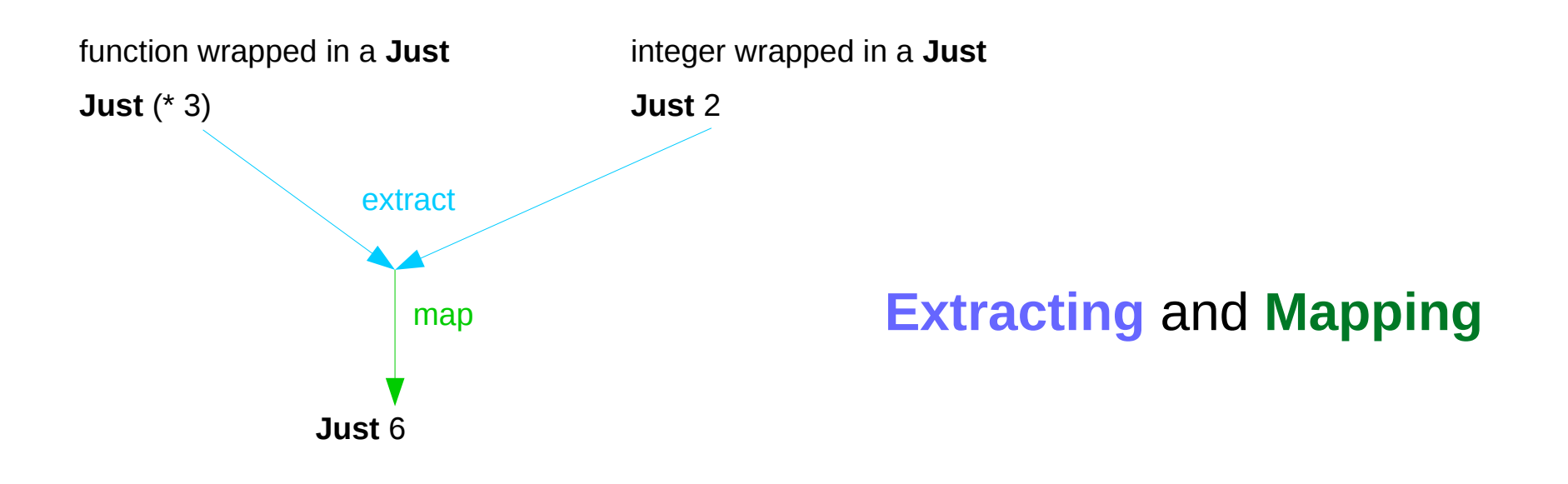

### **Just 6**

http://learnyouahaskell.com/functors-applicative-functors-and-monoids

#### **Applicatives Overview (3A)** 29 Young Won Lim

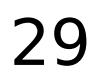

## Default Container Function **Pure**

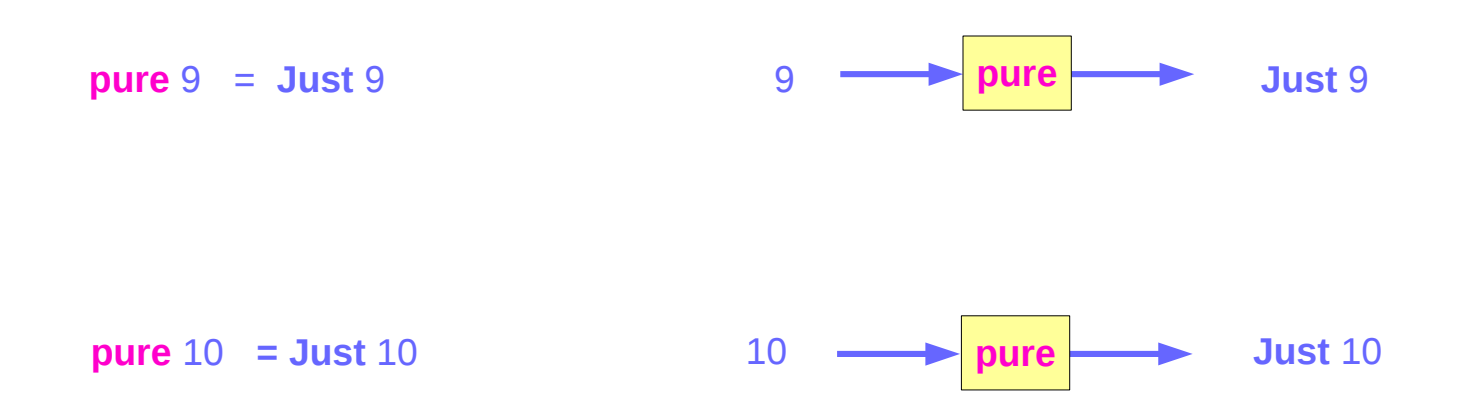

to wrap an **integer**

http://learnyouahaskell.com/functors-applicative-functors-and-monoids

**Applicatives Overview (3A)** 30 Young Won Lim

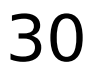

### Default Container Function **Pure**

**pure**  $(+3) =$  **Just**  $(+3)$ 

### to wrap a **function**

**pure** (++"haha") = **Just** (++"haha")

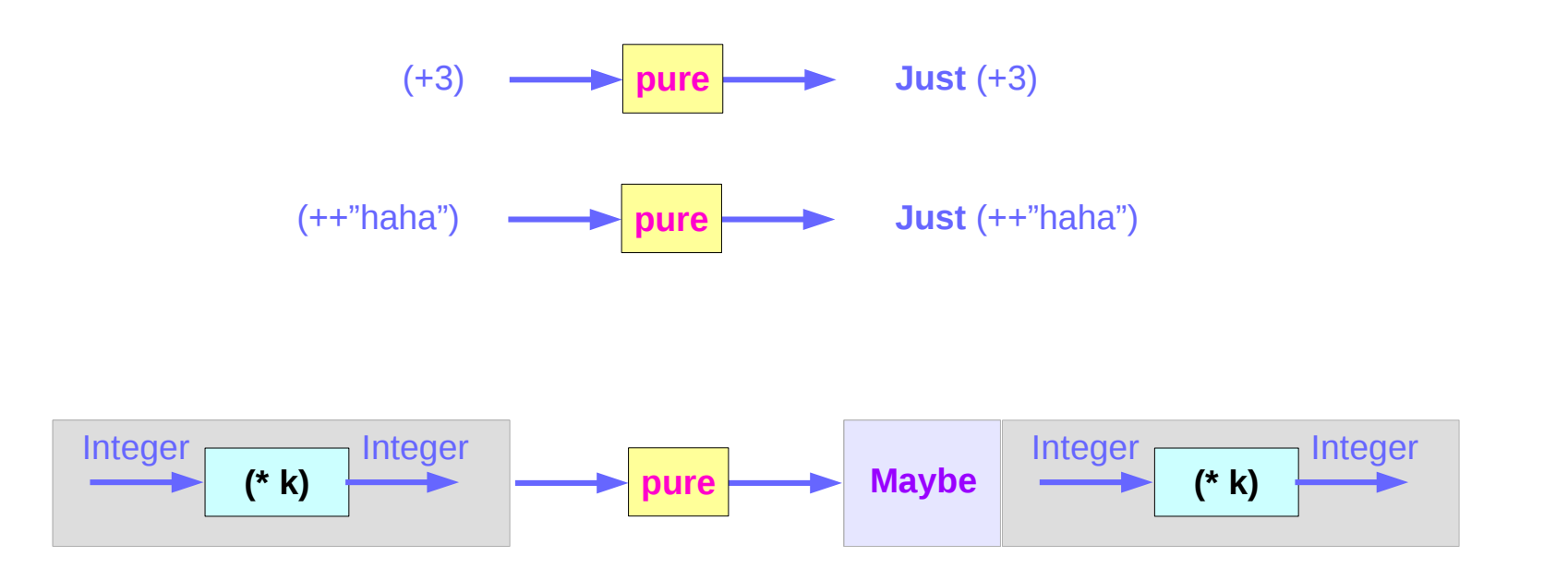

http://learnyouahaskell.com/functors-applicative-functors-and-monoids

#### **Applicatives Overview (3A)** 31 Young Won Lim

## Applicative Functor Apply **<\*>** Examples (1)

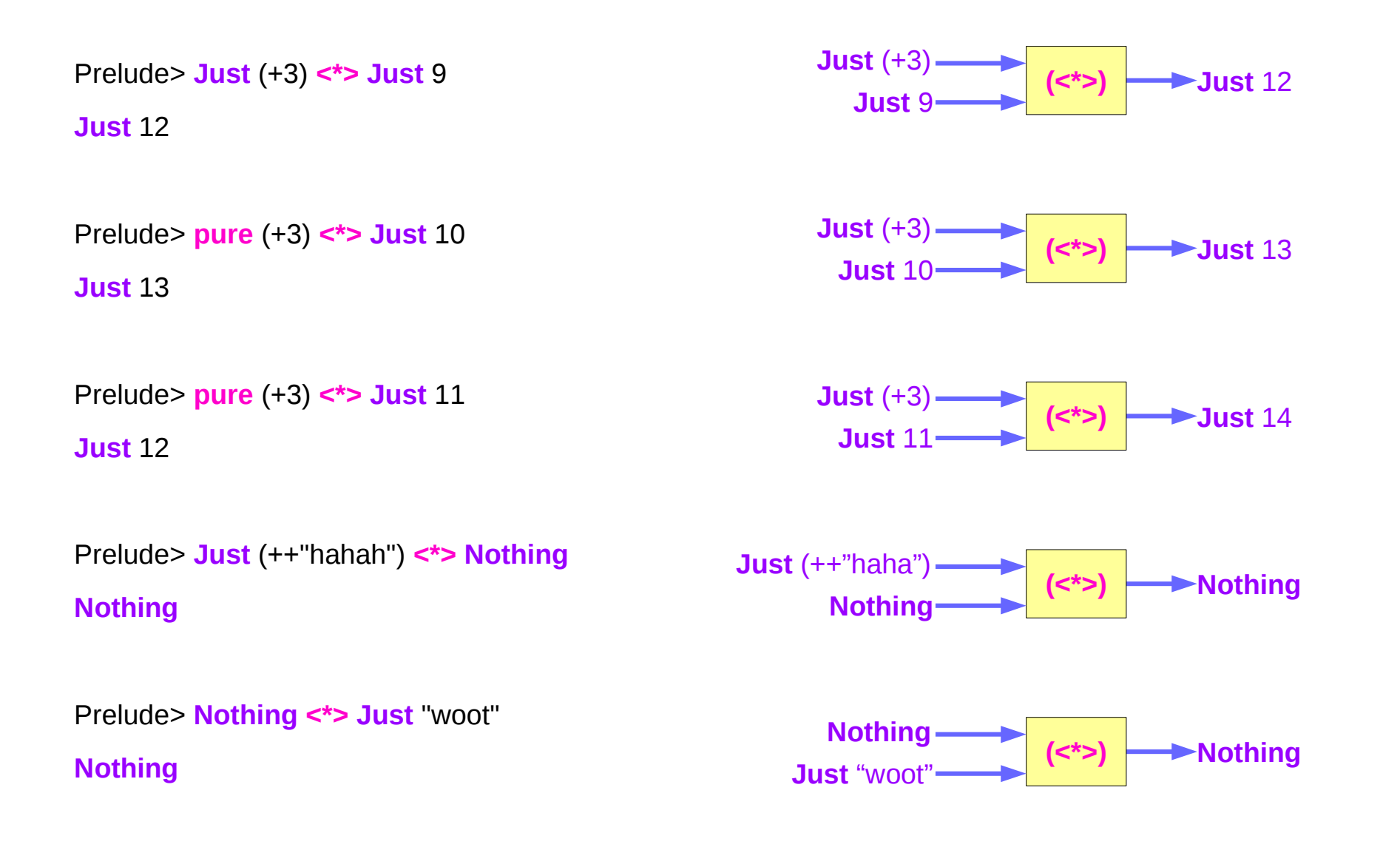

http://learnyouahaskell.com/functors-applicative-functors-and-monoids

**Applicatives Overview (3A)** 32 Young Won Lim

## Applicative Functor Apply **<\*>** Examples (2)

```
Prelude> (+) <$> Just 3 <*> Just 5
Just 8
```

```
Prelude> pure (+) <*> Just 3 <*> Just 5
Just 8
```

```
Prelude> Just (+) <*> Just 3 <*> Just 5
Just 8
```
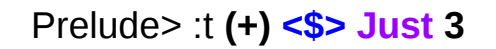

```
(+) <$> Just 3 :: Num a => Maybe (a -> a)
```
Prelude> :t **Just (+3)**

```
Just (+3) ::Num a => Maybe (a -> a)
```
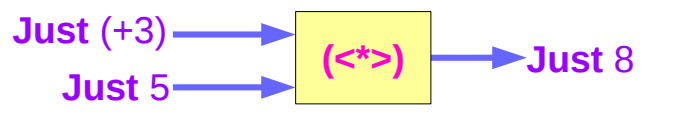

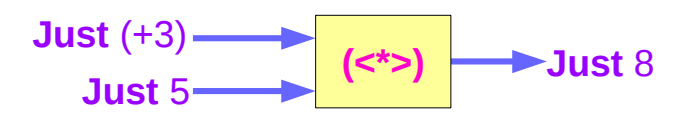

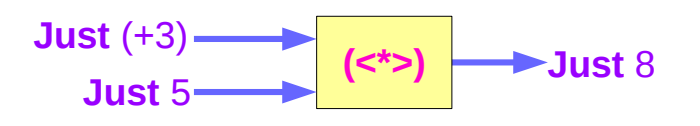

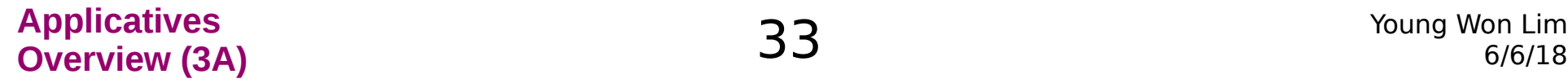

## Applicative Functor Apply **<\*>** Examples (3)

Prelude> **[ (+), (\*) ] <\*> [ 2 ] <\*> [ 5 ] [7,10]** Prelude> **[ (+), (\*) ] <\*> [ 2,3 ] <\*> [ 5 ] [7,8,10,15]** Prelude> **[ (+), (\*) ] <\*> [ 2,3 ] <\*> [ 5,6 ] [7,8,8,9,10,12,15,18]** 5 (**\***2) **(<\*>)** 5 (**+**2) 5 (**\***3) **(<\*>)** 5 (**\***2) 5 (**+**3) 5 (**+**2) 5 6 5 6 5 6 5 6 (**+**2) (**+**2) (**+**3) (**+**3) (**\***2) (**\***2) (**\***3) (**\***3) **(<\*>) [7,8,8,9,10,12,15,18] [7,8,10,15] [7,10]**

**Applicatives Overview (3A)** 34 Young Won Lim

### **References**

- [1] <ftp://ftp.geoinfo.tuwien.ac.at/navratil/HaskellTutorial.pdf>
- [2] https://www.umiacs.umd.edu/~hal/docs/daume02yaht.pdf